Cambridge International **AS & A Level**  **Cambridge Assessment International Education**  Cambridge International Advanced Subsidiary and Advanced Level

#### **INFORMATION TECHNOLOGY 9626/04**

Paper 4 Advanced Practical **October/November 2019** MARK SCHEME Maximum Mark: 110

**Published** 

This mark scheme is published as an aid to teachers and candidates, to indicate the requirements of the examination. It shows the basis on which Examiners were instructed to award marks. It does not indicate the details of the discussions that took place at an Examiners' meeting before marking began, which would have considered the acceptability of alternative answers.

Mark schemes should be read in conjunction with the question paper and the Principal Examiner Report for Teachers.

Cambridge International will not enter into discussions about these mark schemes.

Cambridge International is publishing the mark schemes for the October/November 2019 series for most Cambridge IGCSE™, Cambridge International A and AS Level components and some Cambridge O Level components.

## **Generic Marking Principles**

These general marking principles must be applied by all examiners when marking candidate answers. They should be applied alongside the specific content of the mark scheme or generic level descriptors for a question. Each question paper and mark scheme will also comply with these marking principles.

GENERIC MARKING PRINCIPLE 1:

Marks must be awarded in line with:

- the specific content of the mark scheme or the generic level descriptors for the question
- the specific skills defined in the mark scheme or in the generic level descriptors for the question
- the standard of response required by a candidate as exemplified by the standardisation scripts.

GENERIC MARKING PRINCIPLE 2:

Marks awarded are always **whole marks** (not half marks, or other fractions).

GENERIC MARKING PRINCIPLE 3:

Marks must be awarded **positively**:

- marks are awarded for correct/valid answers, as defined in the mark scheme. However, credit is given for valid answers which go beyond the scope of the syllabus and mark scheme, referring to your Team Leader as appropriate
- marks are awarded when candidates clearly demonstrate what they know and can do
- marks are not deducted for errors
- marks are not deducted for omissions
- answers should only be judged on the quality of spelling, punctuation and grammar when these features are specifically assessed by the question as indicated by the mark scheme. The meaning, however, should be unambiguous.

GENERIC MARKING PRINCIPLE 4:

Rules must be applied consistently e.g. in situations where candidates have not followed instructions or in the application of generic level descriptors.

GENERIC MARKING PRINCIPLE 5:

Marks should be awarded using the full range of marks defined in the mark scheme for the question (however; the use of the full mark range may be limited according to the quality of the candidate responses seen).

GENERIC MARKING PRINCIPLE 6:

Marks awarded are based solely on the requirements as defined in the mark scheme. Marks should not be awarded with grade thresholds or grade descriptors in mind.

#### 9626/04 Cambridge International AS/A Level WAMA KOS Chame **PUBLISHED ODECS:/DOVPmber** 2019 www.warkdychamericpapeers.com

# **Task 1**

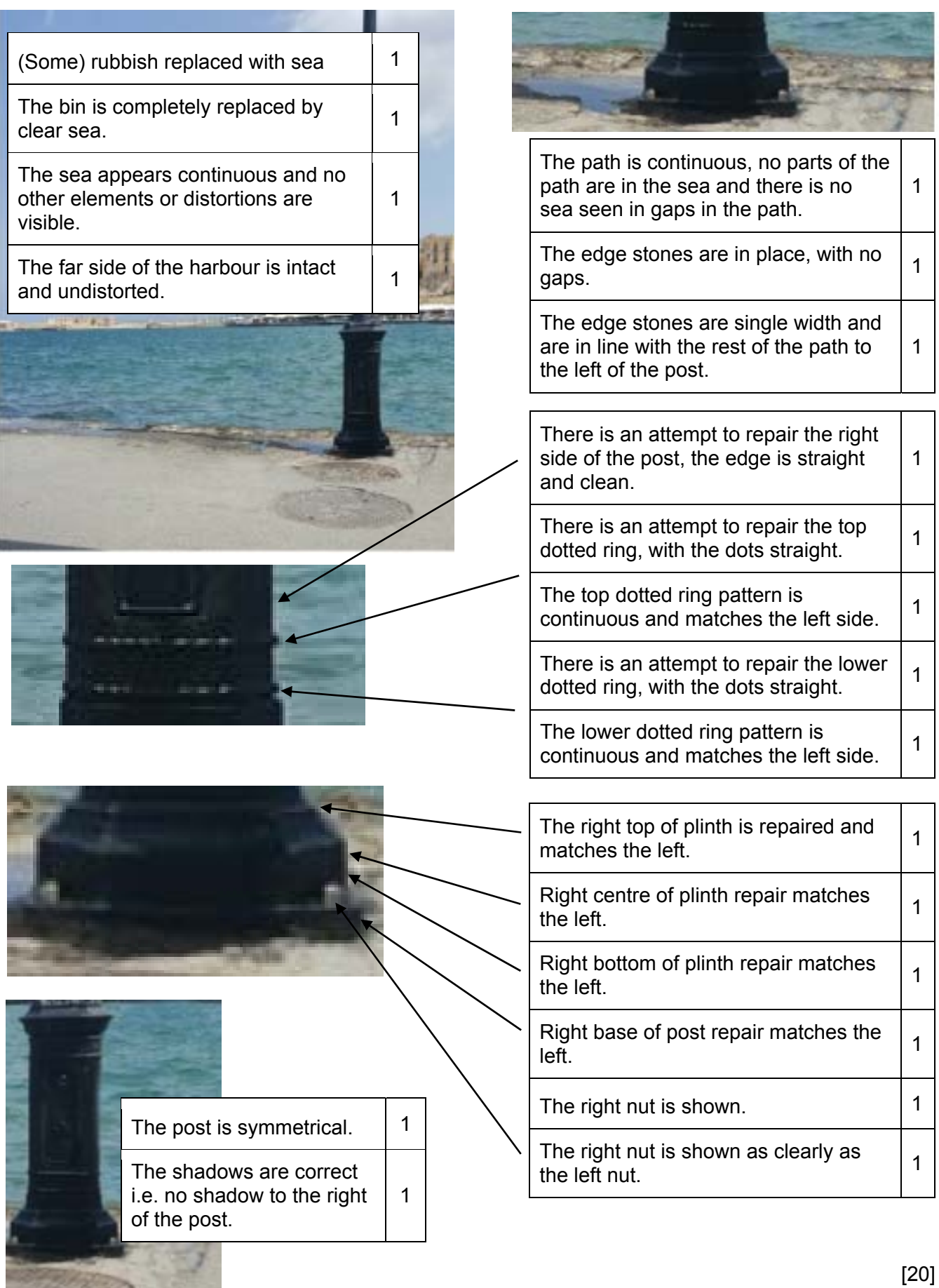

 $\Rightarrow$ 

# **Task 2**

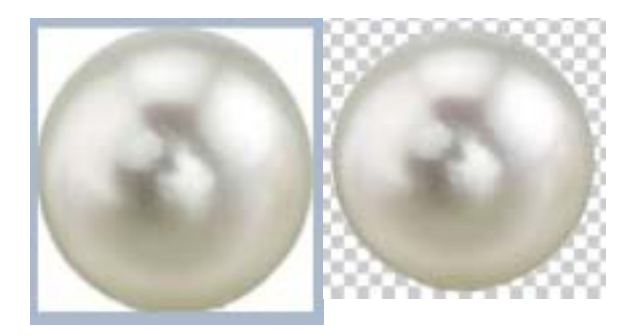

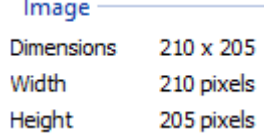

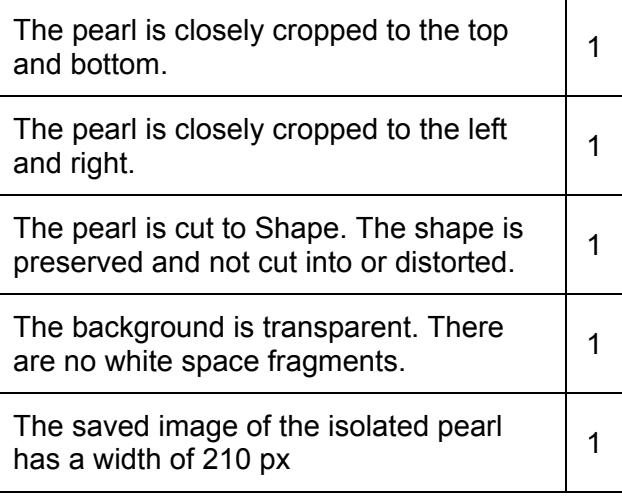

# [5]

# **Task 3**

 $\mathbf{r}$ 

# For any marks to be awarded, the animation must play.

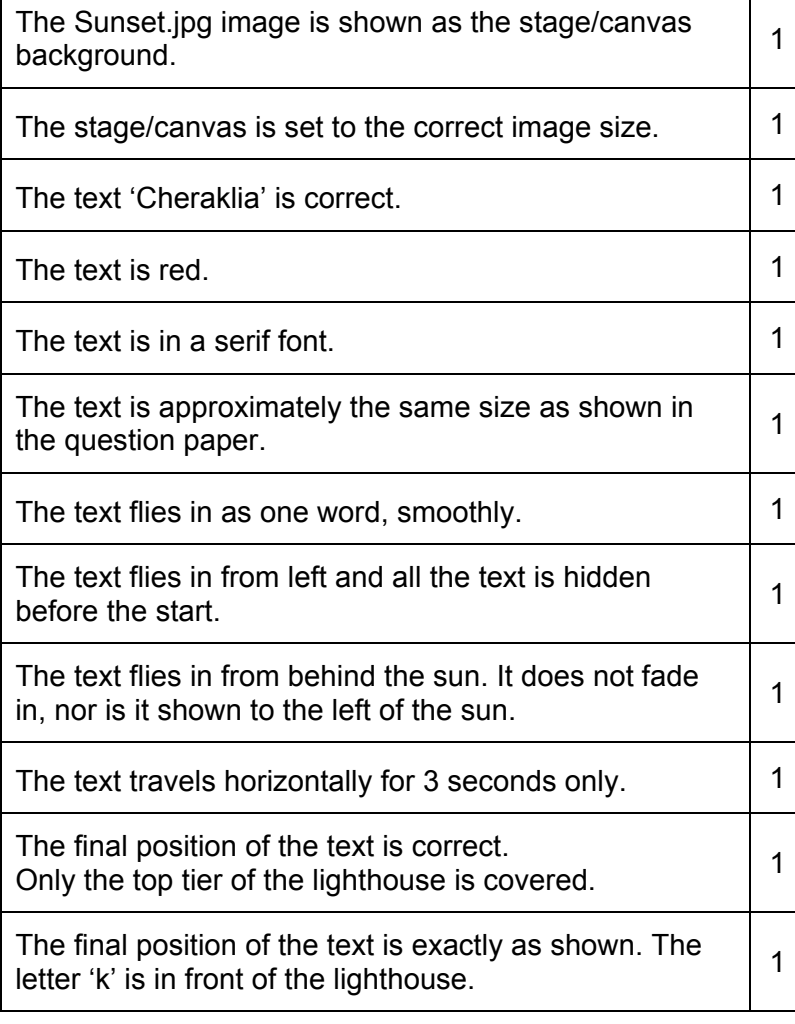

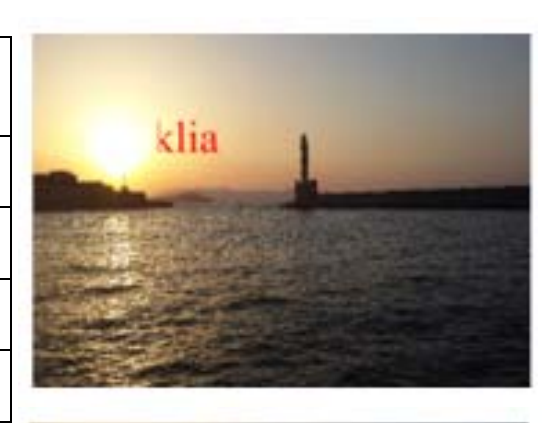

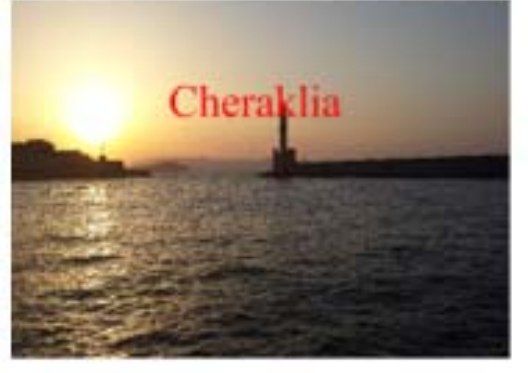

#### 9626/04 Cambridge International AS/A Level WAMA KOS Chame **PUBLISHED ODECS:/DOVPmber** 2019 www.wakdychame.icpapers.com

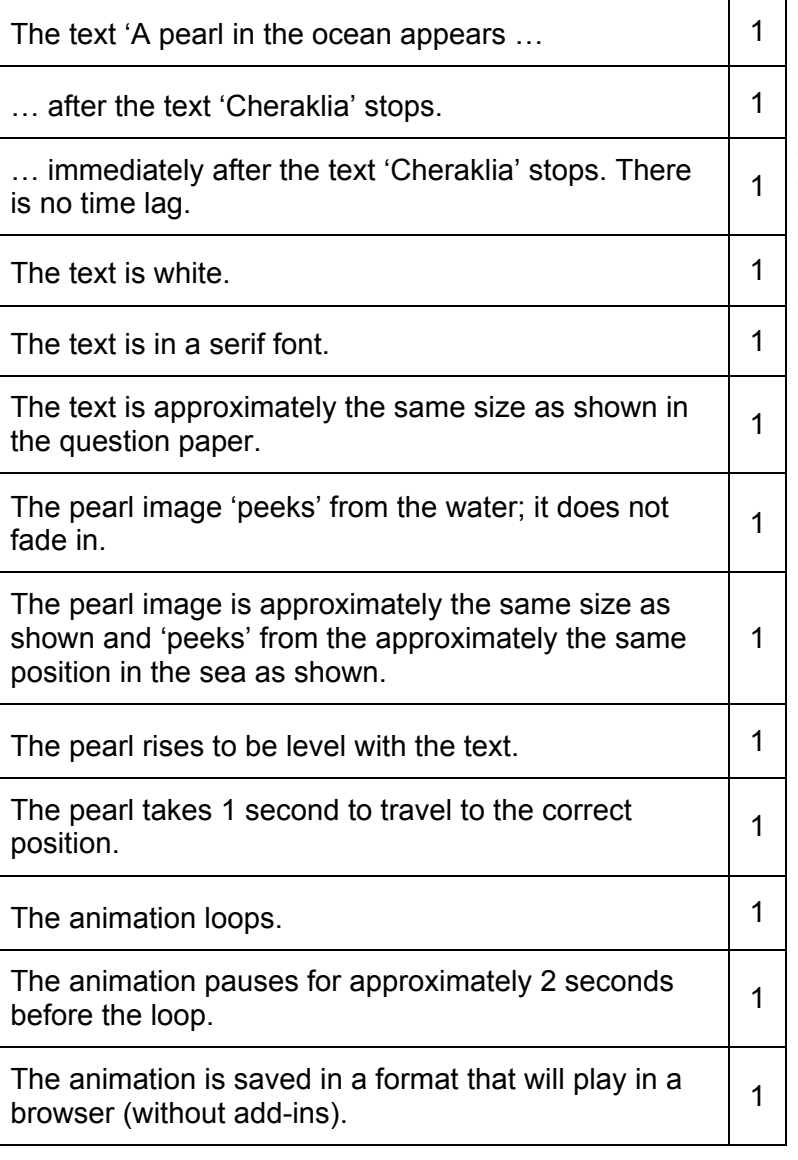

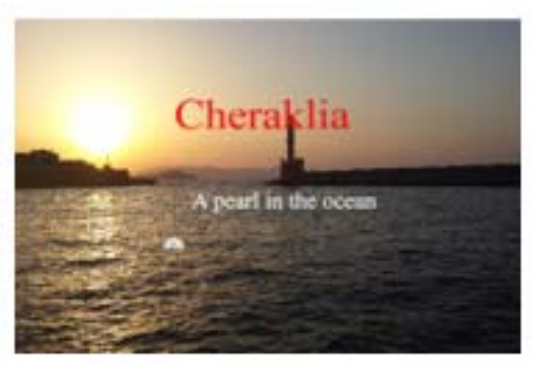

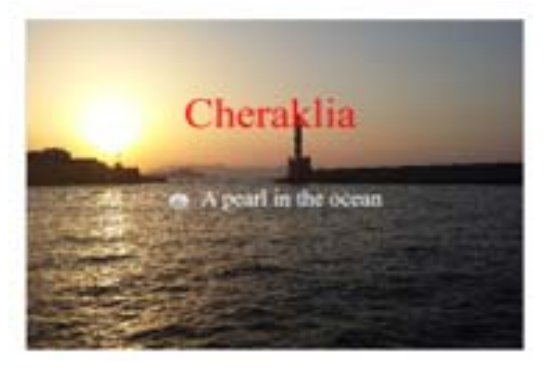

[25]

#### 9626/04 Cambridge International AS/A Leve**w+www.kdychamenicpapers.obve**mber **PUBLISHED** 2019

# Task 4(a) 4(b) 4(c)

For any marks to be awarded in task 4(a), the scroller must not end on a blank image.

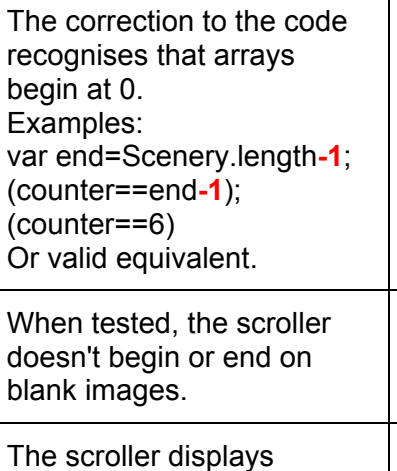

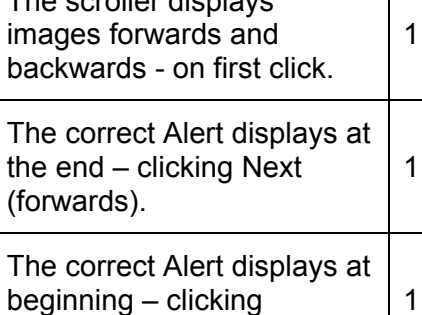

Previous (backwards).

1

1

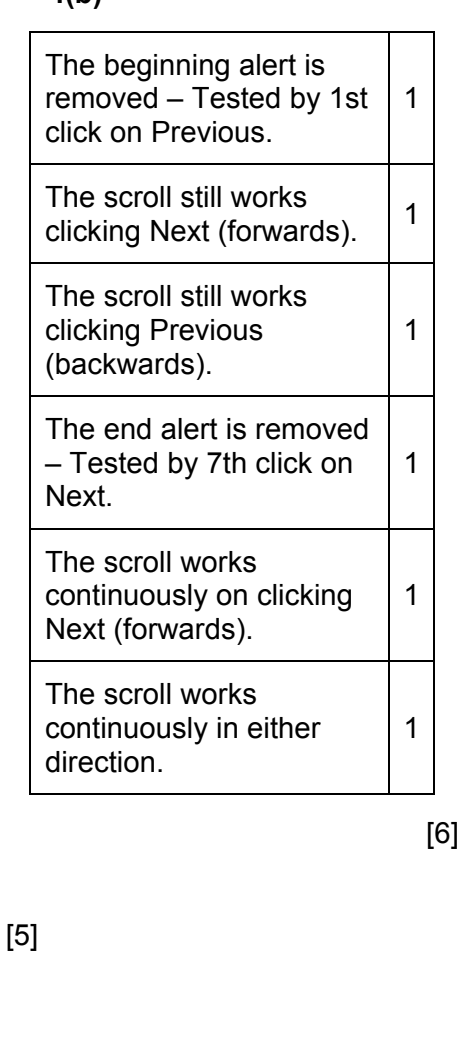

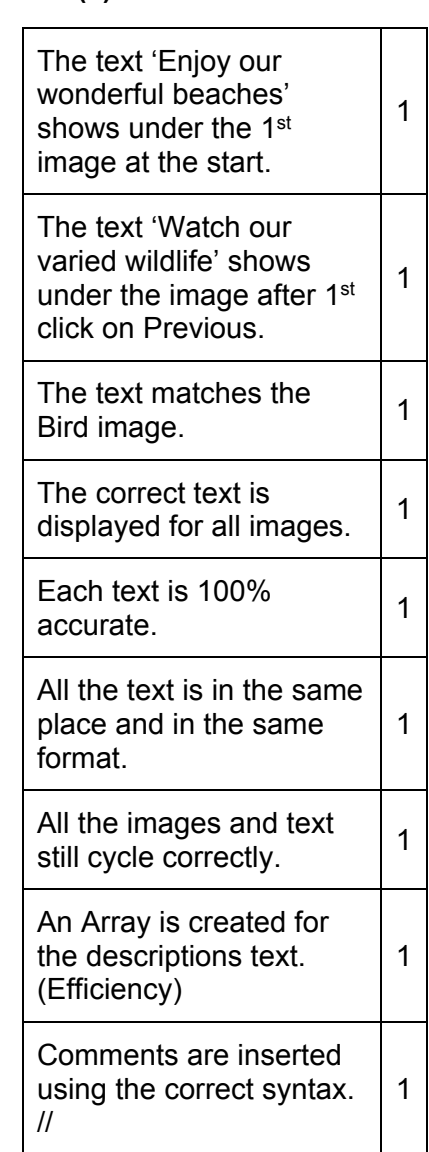

[9]

## **An example of a solution for task 4(c)**

#### **<script>**

 Var Scenery=["Beach.jpg","Diving.jpg","Mountains.jpg","Rainforest.jpg","Ruins.jpg","Sea.jpg","Wildlife.jpg"] var text=["Enjoy our wonderful beaches","Dive on our coral reef","Drive through our beautiful mountains","Trek through our lush Rainforest","Tour our ancient Roman ruins","Cruise our islands","Watch our varied wildlife"]

*//creates new variable for text descriptions // must have same number of elements as the scenery variable* 

#### *var counter=0;*

#### **var end=Scenery.length-1;**

*//arrays are numbered from zero so 1 deducted from length to get correct number for final image* 

 document.getElementById("description").innerHTML="Scroll through our breathtaking scenery"; *// allowed to remain as initial text- could be replaced with Enjoy beaches etc*

```
 function forward(){
if (counter==end){
 counter=0;} //reset counter to zero so scroll continues 
 else { 
 counter++;} 
 document.getElementById("pic").src=Scenery[counter]; 
 document.getElementById("description").innerHTML=text[counter]; 
//inserts correctly numbered text at description attribute 
}
```

```
 function back(){
if (counter==0){
 counter=end;} //reset counter to end variable so counter will cycle 
 else { 
 counter--;} 
 document.getElementById("pic").src= Scenery[counter]; 
 document.getElementById("description").innerHTML=text[counter]; 
}
```
# **</script>**

3

2

# **Task 4(d) – an evaluation of the scroller as shown in Fig. 4.1**

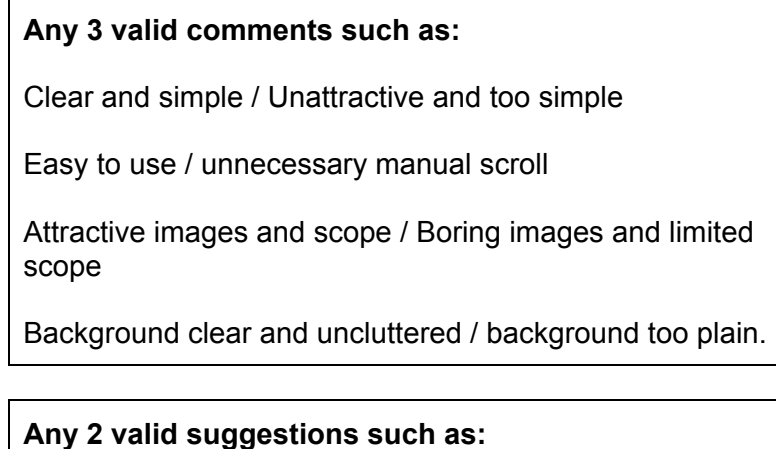

1<sup>st</sup> 3 marks for the evaluation are for comments about the functionality and use of the scroller, NOT about its purpose.

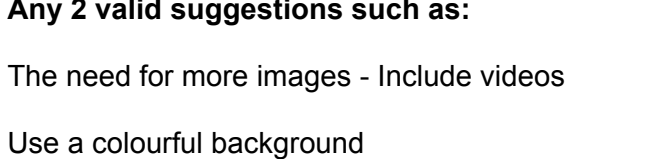

Include longer descriptions

Include more details of locations or attractions.

[5]

### **Task 5**

#### **Task 5(a)(i)**

# **Table is in unnormalised form because:**

There are multiple items in Villa Class/Name fields – It is not possible to set a primary key.

**Task 5(a)(ii)** 

Suitable Table in 1st Normal Form.

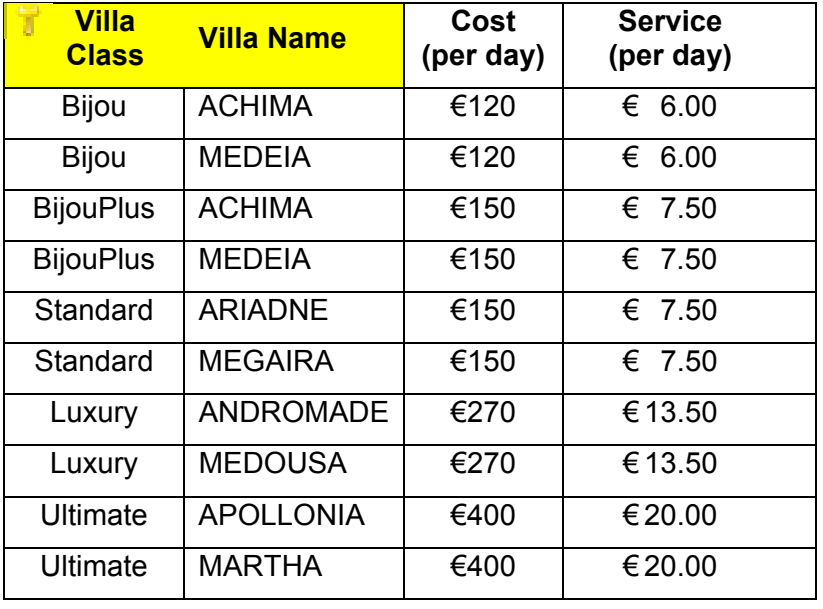

The table must have unique key.

| لمنسلان | <b>Villa</b> , Class | <b>Villa</b> , Name | Cost<br>(per day) | Service<br>(per day) |
|---------|----------------------|---------------------|-------------------|----------------------|
|         | Bijou                | <b>ACHIMA</b>       | €120              | € 6.00               |
|         | Bijou                | MEDEIA              | €120              | € 6.00               |
|         | <b>BijouPlus</b>     | ACHIMA              | €150              | €750                 |
| ۵       | <b>BijouPlus</b>     | MEDEIA              | €150              | €750                 |
| 5       | Standard             | ARIADNE             | £150              | £750                 |
| 6       | Standard             | MEGAIRA             | £150              | €7.50                |
|         | LUXURY               | ANDROMADE           | €270              | €13.50               |
| Ř       | LEBRUITY             | <b>MEDOUSA</b>      | 6270              | €13.50               |
| 9       | Ultimate             | APOLLONIA           | €400              | € 20.00              |
| 10      | Ultimate             | <b>MARTHA</b>       | £400              | € 20.00              |

**The creation of a Villa\_id would be acceptable for this mark.** 

[1]

[1]

## **Task 5(a)(iii)**

Identify and describe a primary key that could be set.

The efficient solution is for the Primary key to be set as a Composite key using Villa Class/Name as shown. A primary key set as Villa id, shown in a table as above, is acceptable for 1 mark. **Stating** that the primary key is Composite/Concatenated is necessary for the 2<sup>nd</sup> mark.

## **Task 5(a)(iv)**

**The data in the table is not in 2NF because:**  The **Cost** and **Service** fields depend on the **Villa Class** but not the **Villa Name** i.e those fields are not dependent on the **whole** key.

[1]

[2]

# **Task 5(b)(i)**

Tables showing the data in 2NF

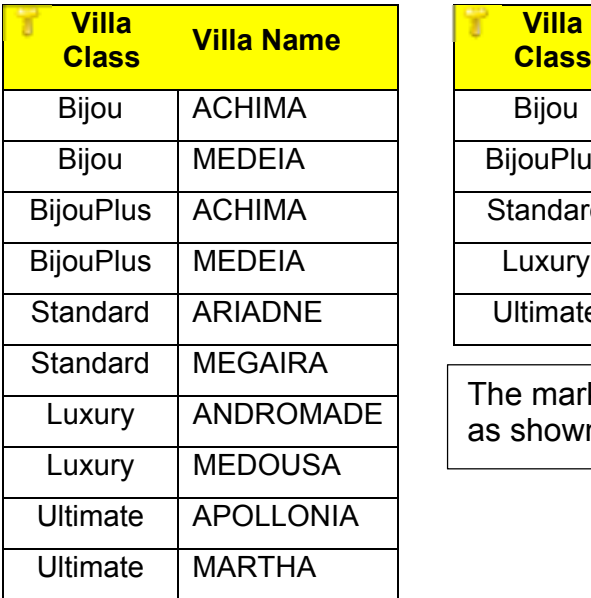

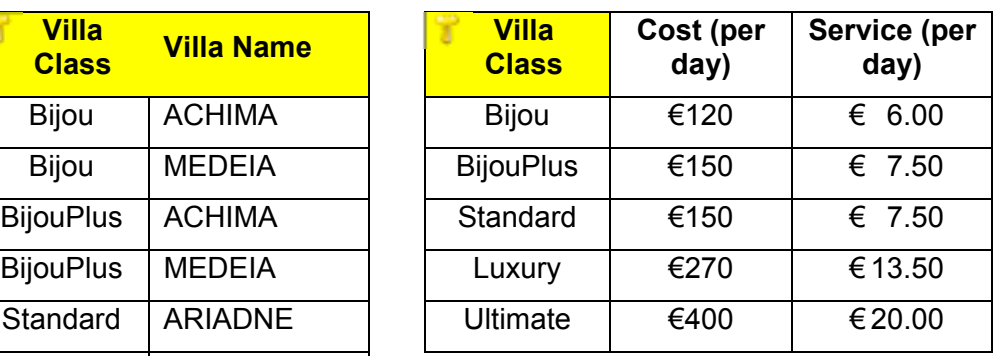

The mark is for creating the  $2<sup>nd</sup>$  table as shown here.

**Task 5(b)(ii)** 

Describe any additional primary keys that could be set.

The Primary key for the second table is **Villa class**.

#### **Task 5(b)(iii)**

Explain why the structure of this data is not in 3NF.

#### **The structure of the data is not in 3NF because:**

The **Service** field depends on the **Cost** field but not the **Villa Class.**  i.e. the **Service** field is not dependent on the primary key.

[1]

[1]

# **Task 5(c)(i)**

Tables showing the data in 3NF.

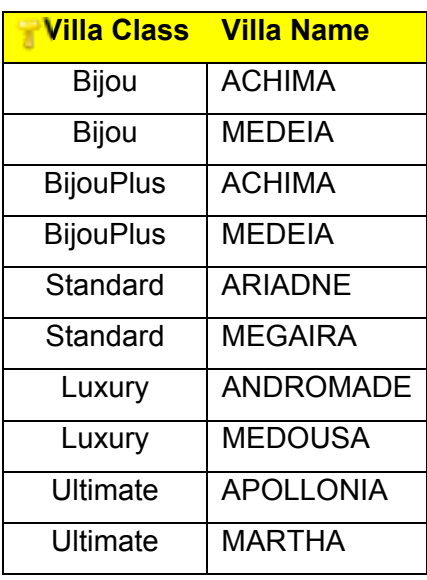

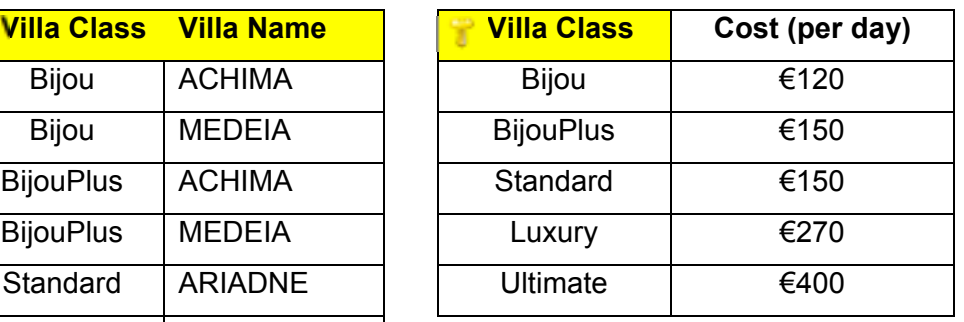

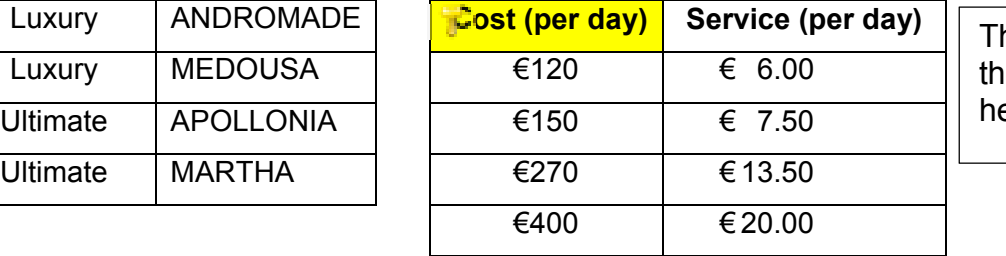

he mark is for creating e 3rd table as shown ere.

[1]

## **Task 5(c)(ii)**

Describe any additional primary keys that could be set.

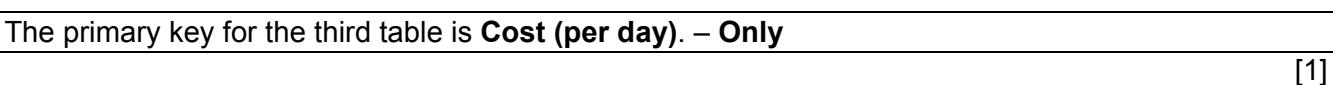

Candidates need to demonstrate that they understand that for tables to be in 3NF:

- No non-key field depends upon another non-key field
- All non-key fields depend **only** on the (**whole**) primary key.

# **Task 6(a)**

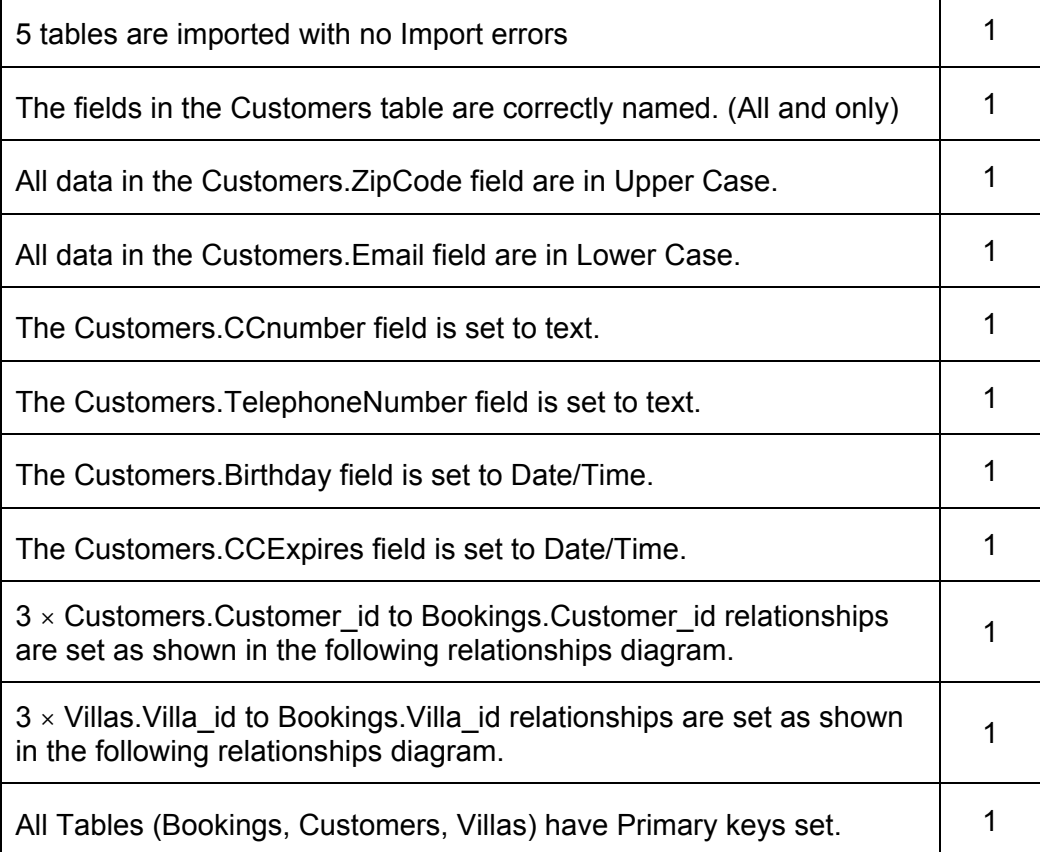

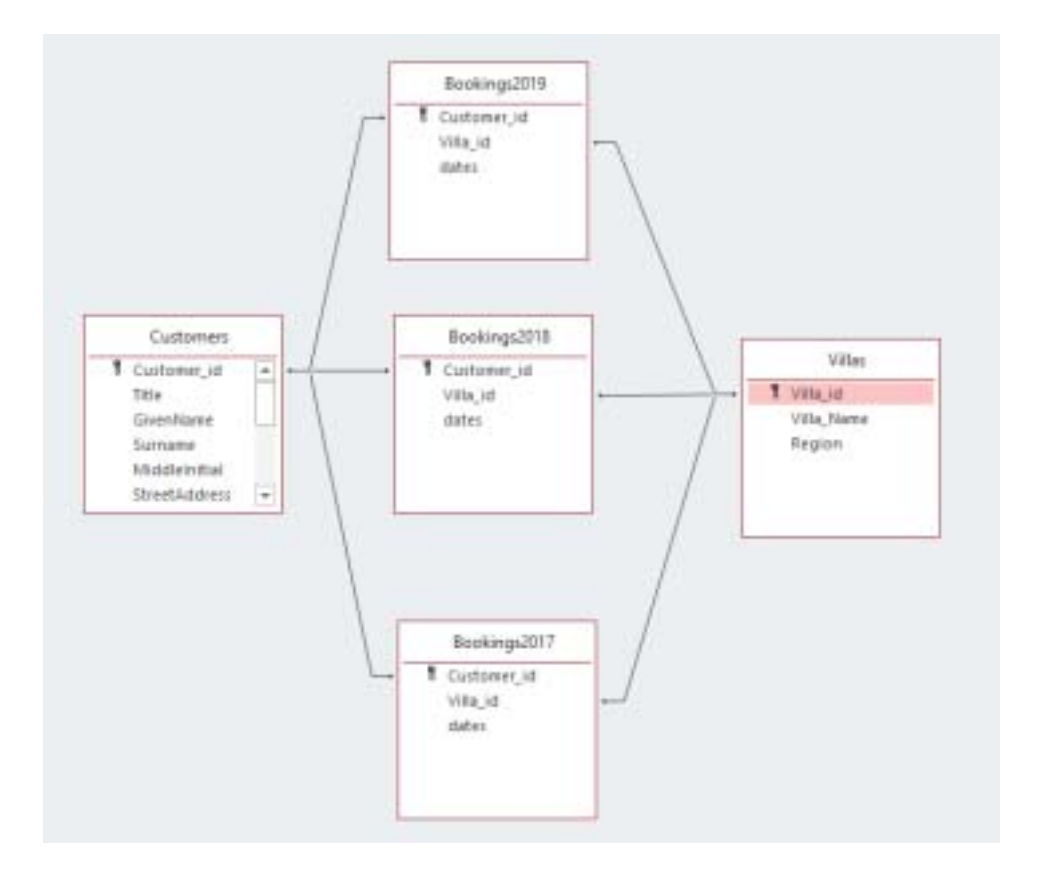

[11]

# **Task 6(b)**

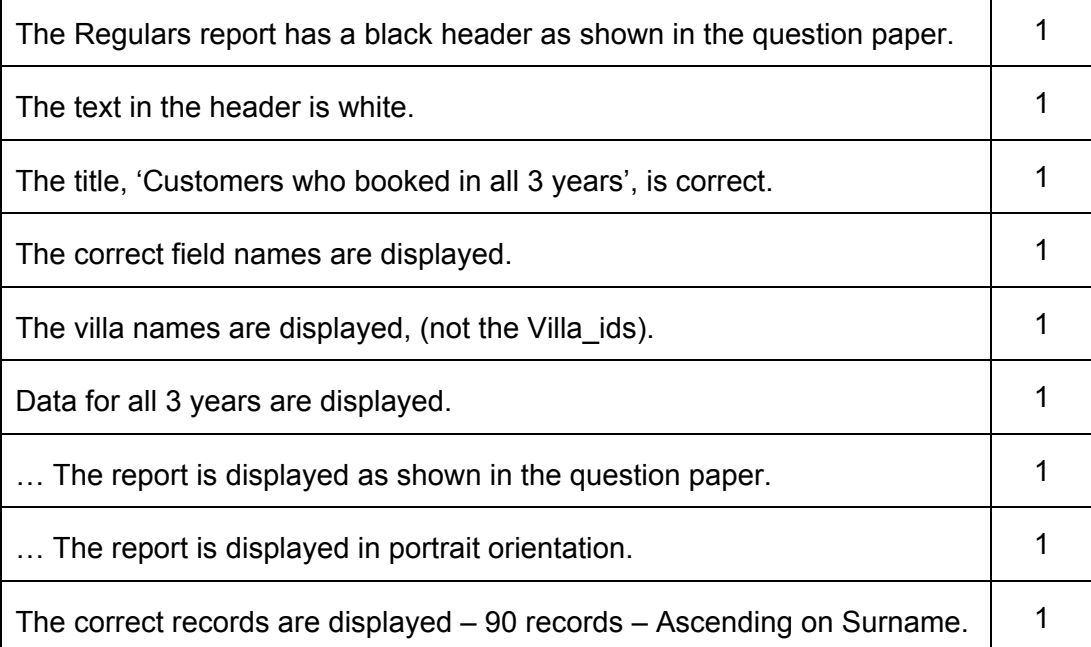

# Customers who booked in all 3 years

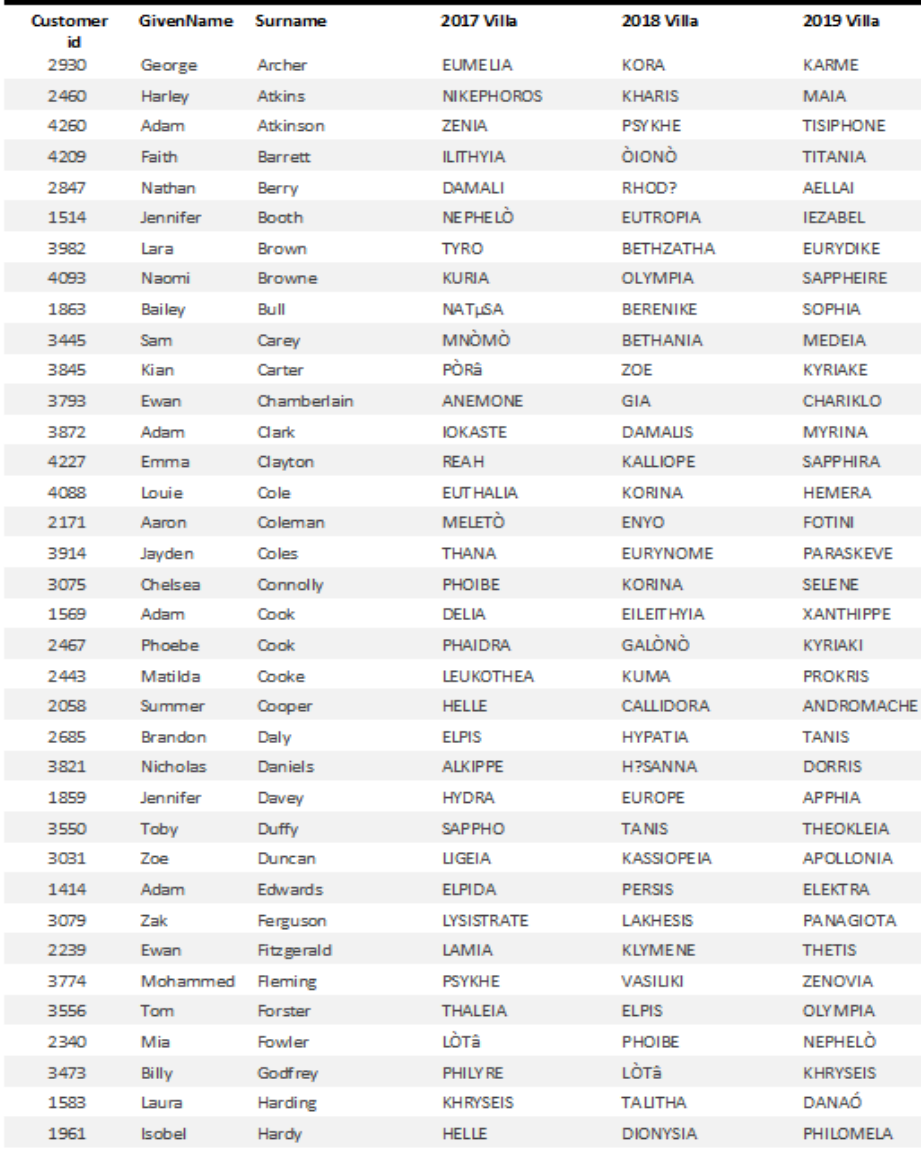

[9]

#### 9626/04 Cambridge International AS/A Level WAMA KOS Chame **PUBLISHED ODECS:/DOVPmber** 2019 www.wakdychame.icpapers.com

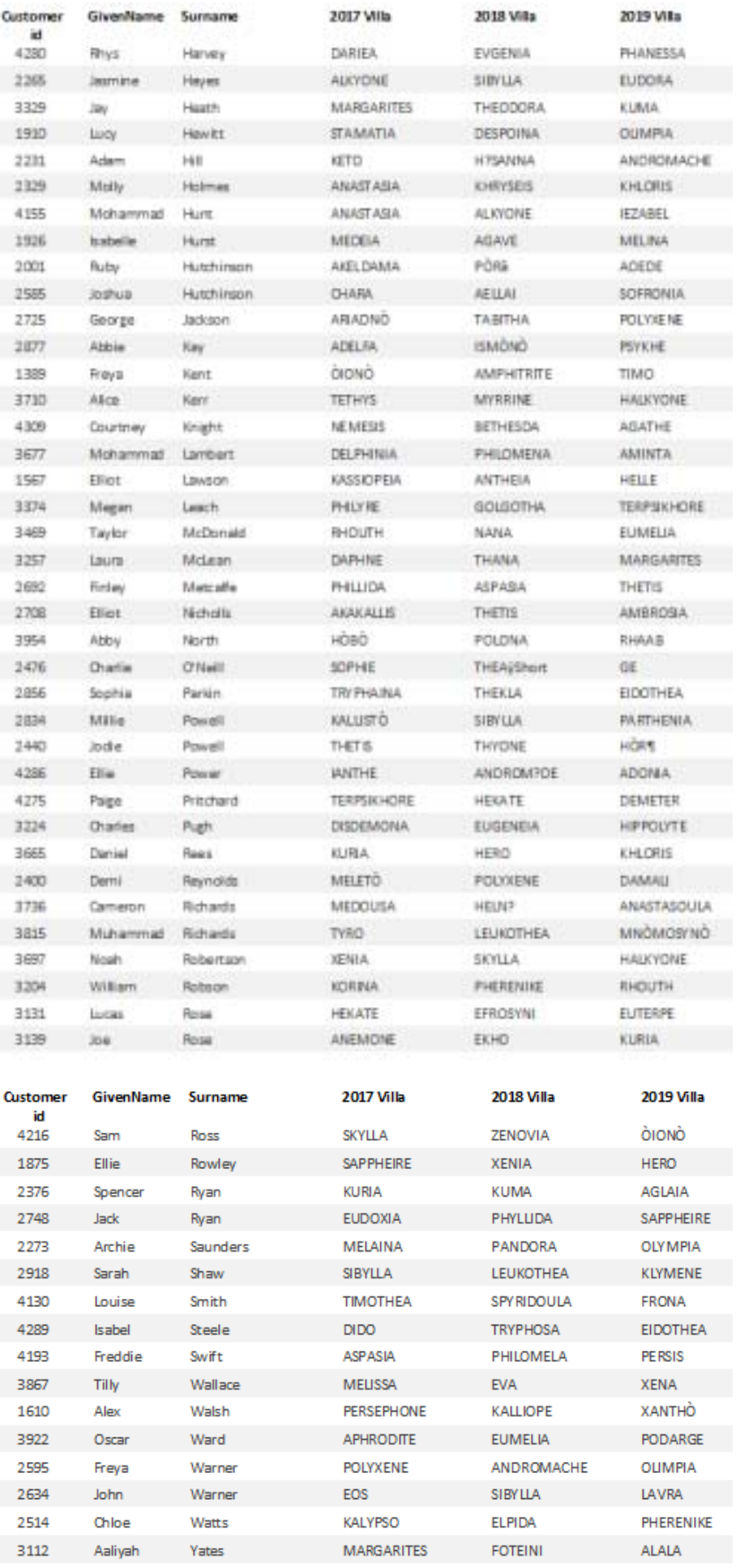

# **Task 6(c)**

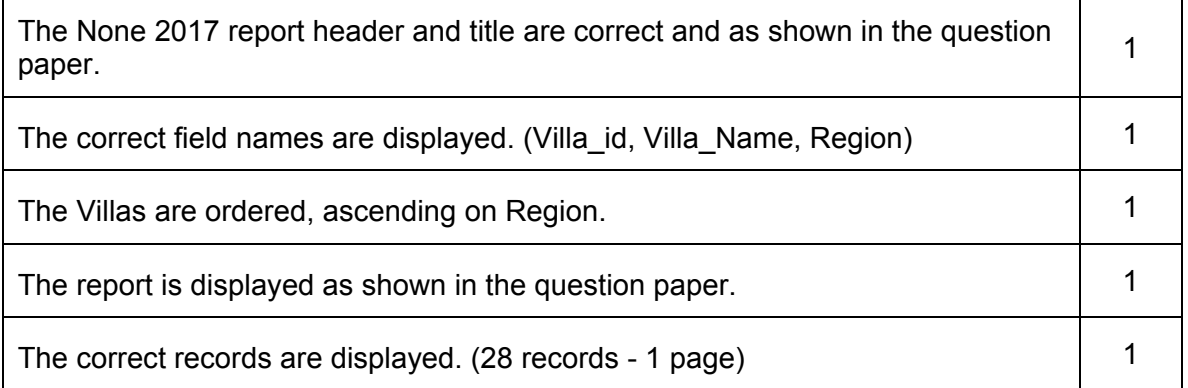

[5]

# Villas not booked during 2017

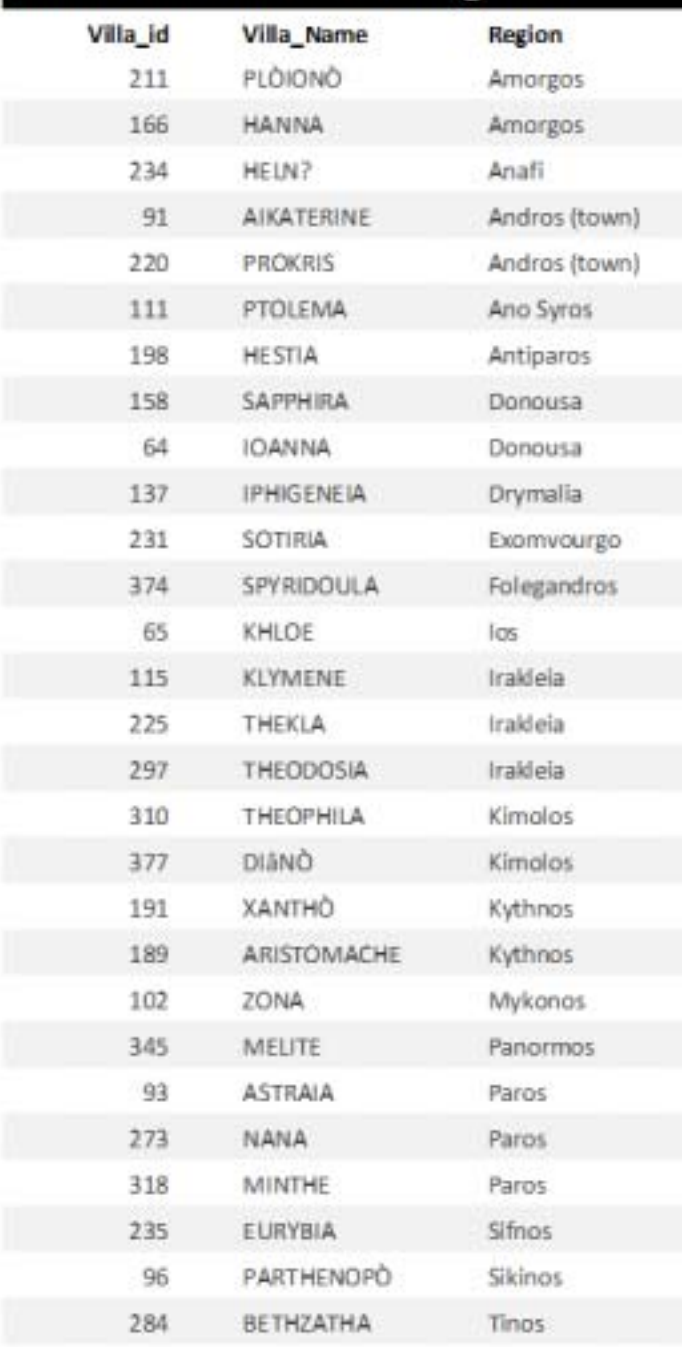